# **Intel® ISA-L: Semi-Dynamic Compression Algorithms**

By [Thai Le \(Intel\),](https://software.intel.com/en-us/user/336165) [Steven B. \(Intel\),](https://software.intel.com/en-us/user/779808) Added December 29, 2016

[Download](https://software.intel.com/en-us/articles/intel-isa-l-semi-dynamic-compression-algorithms#Code sample download) Code Sample [Download](https://software.intel.com/sites/default/files/managed/36/a4/intel-isa-l-semi-dynamic-compression-algorithms.pdf) PDF

### **Introduction**

[DEFLATE](https://en.wikipedia.org/wiki/DEFLATE) compression algorithms traditionally use either a dynamic or static compression table. Those who want the best compression results use a dynamic table at the cost of more processing time, while the algorithms focused on throughput will use static tables. The [Intel®](https://software.intel.com/en-us/storage/ISA-L)  [Intelligent Storage Acceleration](https://software.intel.com/en-us/storage/ISA-L) Library (Intel® ISA-L) semi-dynamic compression comes close to getting the best of both worlds. In addition, Intel® ISA-L offers a version of the decompression (inflate) algorithm which substantially improves the decompression performance.

Testing shows the usage of semi-dynamic compression and decompression is only slightly slower than using a static table and almost as space-efficient as algorithms that use dynamic tables. This article's goal is to help you incorporate Intel ISA-L's semi-dynamic compression and optimized decompression algorithms into your storage application. It describes prerequisites for using Intel ISA-L, and includes a downloadable code sample, with full build instructions. The code sample is a compression and decompression tool that can be used to compare the ration and performance of Intel ISA-L's semi-dynamic compression algorithm on a public data set with the standard DEFLATE implementation, zlib\*.

## Hardware and Software Configuration

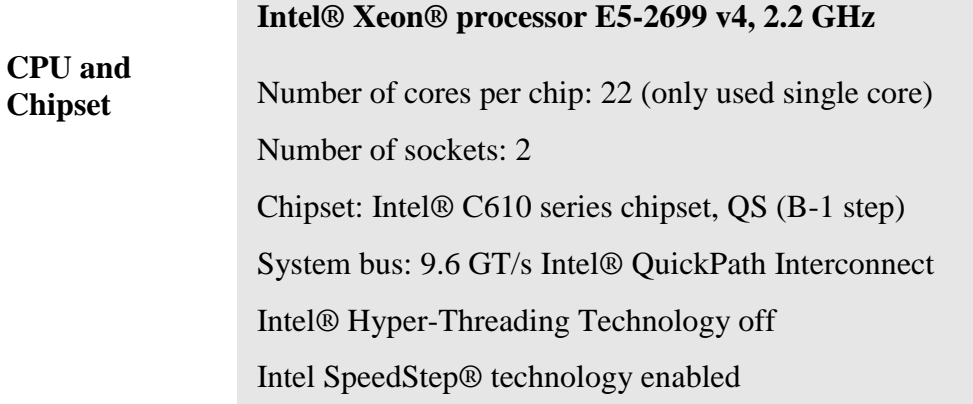

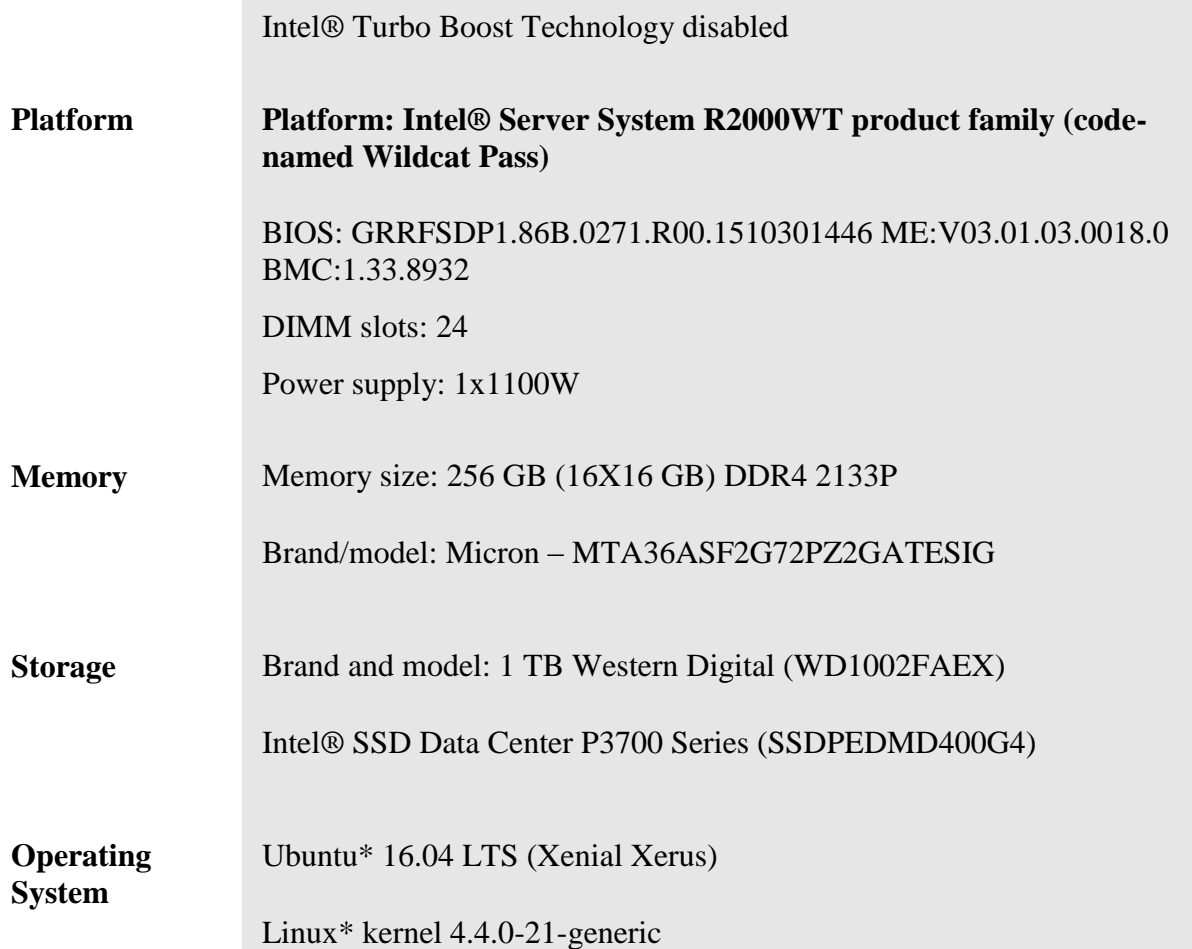

Note: Depending on the platform capability, Intel ISA-L can run on various Intel® processor families. Improvements are obtained by speeding up the computations through the use of the following instruction sets:

- [Intel® Advanced Encryption Standard New Instruction](https://software.intel.com/en-us/articles/intel-advanced-encryption-standard-instructions-aes-ni/) (Intel® AES-NI)
- [Intel® Streaming SIMD Extensions](https://software.intel.com/en-us/articles/using-intel-streaming-simd-extensions-and-intel-integrated-performance-primitives-to-accelerate-algorithms) (Intel® SSE)
- [Intel® Advanced Vector Extensions](https://software.intel.com/en-us/blogs/2014/02/27/how-intel-avx-improves-performance-on-server-application) (Intel® AVX)
- [Intel® Advanced Vector Extensions 2](https://software.intel.com/en-us/articles/how-intel-avx2-improves-performance-on-server-applications) (Intel® AVX2)

## Why Use Intel® Intelligent Storage Library (Intel® ISA-L)?

Intel ISA-L has the ability to compress and decompress faster than zlib\* with only a small sacrifice in the compression ratio. This capability is well suited for high throughput storage applications. This article includes a sample application that simulates a compression and

decompression scenario where the output will show the efficiency. Click on the button at the top of this article to download.

### **Prerequisites**

Intel ISA-L supports Linux and Microsoft Windows\*. A full list of prerequisite packages can be found [here.](https://github.com/01org/isa-l#build-prerequisites)

## Building the sample application (for Linux):

- 1. Install the dependencies:
- $\circ$  a c++14 compliant c++ compiler
- o cmake  $\geq$  3.1
- o git
- o autogen
- o autoconf
- o automake
- o yasm and/or nasm
- o libtool
- o boost's "Filesystem" library and headers
- o boost's "Program Options" library and headers
- o boost's "String Algo" headers

```
>sudo apt-get update
>sudo apt-get install gcc g++ make cmake git zlib1g-dev autogen autoconf 
automake yasm nasm libtool libboost-all-dev
```
2. You also need the latest versions of isa-l and zlib. The get\_libs.bash script can be used to get them. The script will download the two libraries from their official GitHub\* repositories, build them, and then install them in `./libs/usr` directory.

```
>`bash ./libs/get_libs.bash`
```
- 3. Build from the `ex1` directory:
- o `mkdir <build-dir>`
- o `cd <build-dir>`
- o `cmake -DCMAKE\_BUILD\_TYPE=Release \$OLDPWD`

o `make`

## Getting Started with the Sample Application

The sample application contains the following files:

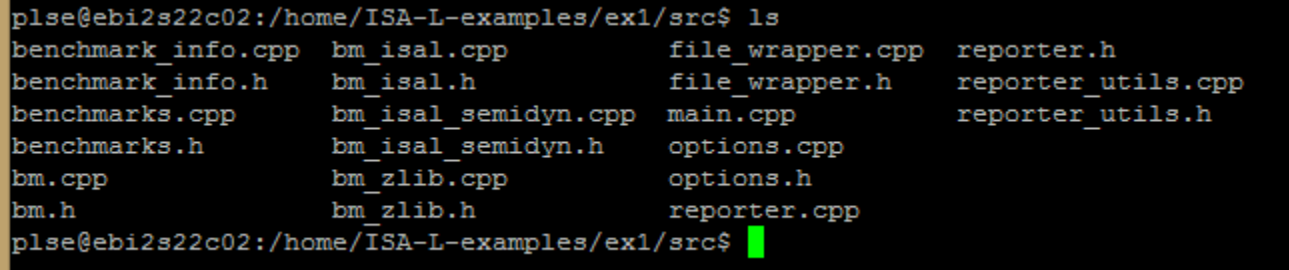

This example goes through the following steps at a high-level work flow and focuses on the "main.cpp", "bm\_isal.cpp", and "bm\_isal\_semidyn.cpp" files:

#### **Setup**

1. In the "main.cpp" file, the program parses the command line and displays the options that are going to be performed.

```
int main(int argc, char* argv[])
{
      options options = options::parse(argc, argv);
```
#### **Parsing the option of the command line**

2. In the options.cpp file, the program parses the command line arguments using `options::parse()`.

#### **Create the benchmarks object**

3. In the "main.cpp" file, the program will benchmark each raw file using a compression-level inside the benchmarks::add\_benchmark() function. Since the benchmarks do not run concurrently, there is only one file "pointer" created.

```
benchmarks benchmarks;
// adding the benchmark for each files and libary/level combination
 for (const auto& path : options.files)
 {
```

```
auto compression = benchmark info::Method::Compression;
     auto decompression = benchmark info::Method::Decompression;
     auto isal_static = benchmark_info::Library::ISAL STATIC;
     auto isal semidyn = benchmark info::Library::ISAL SEMIDYN;
     auto zlib = benchmark info::Library::ZLIB;
    benchmarks.add benchmark({compression, isal static, 0, path});
     benchmarks.add_benchmark({decompression, isal_static, 0, path});
     if (options.isal semidyn stateful)
      {
         benchmarks.add_benchmark({compression, isal_semidyn, 0, path});
         benchmarks.add_benchmark({decompression, isal_semidyn, 0, path});
      }
      if (options.isal_semidyn_stateless)
      {
         benchmarks.add_benchmark({compression, isal_semidyn, 1, path});
         benchmarks.add_benchmark({decompression, isal_semidyn, 1, path});
 }
     for (auto level : options.zlib_levels)
\{if (level >= 1 && level <= 9)
\{ benchmarks.add_benchmark({compression, zlib, level, path});
            benchmarks.add benchmark({decompression, zlib, level, path});
 }
         else
\{ std::cout << "[Warning] zlib compression level " << level 
<< "will be ignored\n";
 }
     }
```
#### **Intel® ISA-L compression and decompression**

}

4. In the "bm\_isal.cpp" file, the program performs the static compression and decompression on the raw file using a single thread. The key functions to note are isal\_deflate and isal\_inflate. Both functions accept a stream as an argument, and this data structure holds the data about the input buffer, the length in bytes of the input buffer, and the output buffer and the size of the output buffer, end of stream indicates whether it will be last iteration.

```
std::string bm_isal::version()
{
    return std:: to string(ISAL MAJOR VERSION) + "." +
std::to string(ISAL MINOR VERSION) + "." +
           std::to_string(ISAL_PATCH_VERSION);
}
bm::raw duration bm_isal::iter_deflate(file_wrapper* in_file, file_wrapper*
out file, int /*level*/)
{
    raw duration duration{};
    struct isal zstream stream;
    uint8 t input buffer[BUF SIZE];
   uint8 t output buffer[BUF SIZE];
    isal deflate init(&stream);
    stream.end of stream = 0;
    stream.flush = NO FLUSH;
     do
     {
       stream.avail in = static cast<uint32 t>(in file-
>read(input buffer, BUF SIZE));
        stream.end of stream = static cast<uint32 t>(in file->eof());
        stream.next in = input buffer;
        do
 {
             stream.avail_out = BUF_SIZE;
           stream.next out = output buffer;
           auto begin = std:: chrono:: steady clock:: now();
            isal deflate(&stream);
           auto end = std::chrono::steady clock::now();
           duration += (end - begin);
            out file->write(output buffer, BUF SIZE - stream.avail out);
```

```
} while (stream.avail out == 0);
    } while (stream.internal state.state != ZSTATE END);
   return duration;
}
bm::raw duration bm_isal::iter_inflate(file_wrapper* in_file, file_wrapper*
out file)
{
   raw duration duration{};
    int ret;
     int eof;
    struct inflate state stream;
   uint8 t input buffer[BUF SIZE];
   uint8 t output buffer[BUF_SIZE];
   isal inflate init(&stream);
   stream.avail in = 0;
    stream.next in = nullptr;
    do
     {
       stream.avail in = static cast<uint32 t>(in file->read(input buffer,
BUF_SIZE));
       eof = in file->eof();
        stream.next in = input buffer;
        do
         {
            stream.avail_out = BUF_SIZE;
           stream.next out = output buffer;
           auto begin = std:: chrono:: steady clock:: now();
           ret = isal_infolate(\&stream);auto end = std::chrono::steady_clock::now();
           duration += (end - begin);
           out file->write(output_buffer, BUF_SIZE - stream.avail_out);
```

```
} while (stream.avail out == 0);
    } while (ret != ISAL END INPUT &&&&e eof == 0);
    return duration;
}
```
5. In the "bm\_isal\_semidyn.cpp" file, the program performs the dynamic compression and decompression on the raw file using multiple threads.

```
Std::string bm_isal_semidyn::version()
 {
     return std::to string(ISAL MAJOR VERSION) + "." +
std::to string(ISAL MINOR VERSION) + "." +
           std::to string(ISAL PATCH VERSION);
 }
bm::raw_duration
bm isal semidyn::iter deflate(file wrapper* in file, file wrapper*
out file, int config)
 {
    raw duration duration{};
    bool stateful = (config == 0);struct isal zstream stream;
     struct isal huff histogram histogram;
     struct isal hufftables hufftable;
     long in file size = in file->size();
     uint8 t* input buffer = new (std::nothrow) uint8 t[in file size];
      if (input_buffer == nullptr)
         return raw duration{0};
     long out buffer size = std::max((int)(in file size * 1.30), 4 * 1024);
     uint8 t* output buffer = new (std::nothrow) uint8 t[out buffer size];
     if (output buffer == nullptr)
```

```
return raw duration{0};
    stream.avail in = static cast<uint32 t>(in file->read(input buffer,
in file size));
    if (stream.avail in != in file size)
        return raw duration{0};
    int segment size = SEGMENT SIZE;
     int sample_size = SAMPLE_SIZE;
    int hist size = sample size > segment size ? segment size :
sample size;
     if (stateful)
        isal deflate init(&stream);
     else
        isal deflate stateless init(&stream);
    stream.end of stream = 0;
    stream.flush = stateful ? SYNC FLUSH : FULL FLUSH;
    stream.next_in = input_buffer;
    stream.next out = output buffer;
     if (stateful)
        stream.avail out = out buffer size;
    int remaining = in file<sub>size</sub>;
     int chunk size = segment size;
    while (remaining > 0)
      {
        auto step = std::chrono::steady clock::now();
        memset(&histogram, 0, sizeof(struct isal huff histogram));
        duration += std::chrono::steady clock::now() - step;
        if (remaining \langle segment size * 2)
\{chunk size = remaining;
            stream.end of stream = 1;
 }
        step = std::chrono::steady clock::now();
```

```
int hist rem = (hist size > chunk_size) ? chunk_size : hist_size;
         isal update histogram(stream.next in, hist rem, &histogram);
          if (hist_rem == chunk_size)
             isal create hufftables subset(&hufftable, &histogram);
         else
            isal create hufftables(&hufftable, &histogram);
         duration += std::chrono::steady clock::now() - step;
        stream.avail in = chunk size;
          if (!stateful)
              stream.avail_out = chunk_size + 8 * (1 + (chunk_size >> 16
         stream.hufftables = &hufftable;
         remaining -= chunk_size;
        step = std::chrono::steady clock::now();
         if (stateful)
            isal deflate(&stream);
         else
            isal deflate stateless(&stream);
        duration += std::chrono::steady clock::now() - step;
         if (stateful)
\{if (stream.internal state.state != ZSTATE NEW HDR)
                 break;
 }
         else
          {
             if (stream.avail_in != 0)
                 break;
         }
    if (stream.avail in != 0)
        return raw duration{0};
     out file->write(output buffer, stream.total out);
    delete[] input buffer;
    delete[] output buffer;
```
}

```
 return duration;
}
bm::raw duration bm_isal_semidyn::iter_inflate(file_wrapper* in_file,
file wrapper* out file)
 {
     raw_duration duration{};
    int ret;
     int eof;
    struct inflate state stream;
     uint8_t input_buffer[INFLATE_BUF_SIZE];
    uint8 t output buffer[INFLATE_BUF_SIZE];
    isal inflate init(&stream);
    stream.avail in = 0;
    stream.next in = nullptr;
     do
      {
        stream.avail in = static cast<uint32 t>(in file->read(input buffer,
INFLATE_BUF_SIZE));
        eof = in file->eof();
        stream.next in = input buffer;
         do
          {
            stream.avail out = INFLATE BUF SIZE;
            stream.next out = output buffer;
            auto begin = std:: chrono:: steady clock:: now();
            ret = isal inflate(&stream);
            auto end = std::chrono::steady clock::now();
            duration += (end - begin);
            out file->write(output buffer, INFLATE BUF SIZE –
stream.avail out);
```

```
} while (stream.avail out == 0);
    } while (ret != ISAL END INPUT &&&&&= 0);
     return duration;
}
```
6. When all compression and decompression tasks are complete, the program displays the results on the screen. All temporary files are deleted using benchmarks.run().

### Execute the sample application

In this example, the program will run through the compression and decompression functions of the Intel ISA-L and zlib. For Intel ISA-L functions, the results will show both static and semidynamic compression and decompression.

#### **Run**

From the ex1 directory:

```
cd <build-bir>/ex1
```
./ex1 --help

#### **Usage**

```
Usage: ./ex1 [--help] [--folder <path>]... [--file <path>]... :
 --help display this message
  --file path use the file at 'path'
  --folder path use all the files in 'path'
 --zlib-levels n,... coma-separated list of compression level [1-9]
  --semidyn-config flag,... coma-separated list of flags for the semi-dynamic
                          compression ('stateful', 'stateless') [stateful]
• --file and --folder can be used multiple times to add more files to the 
benchmark
```
• --folder will look for files recursively

```
• the default --zlib-level is 6
```
Test corpuses are public data files designed to test the compression and decompression algorithms, which are available online (for example, [Calgary](http://corpus.canterbury.ac.nz/descriptions/#calgary) and [Silesia](http://sun.aei.polsl.pl/~sdeor/index.php?page=silesia) corpuses). The --folder option can be used to easily benchmark them: ./ex1 --folder /path/to/corpus/folder.

#### **Running the example**

Here is an example of how to run the application:

./ex1 –zlib-levels 4,6,8 –file corpuses/silesia/mozilla

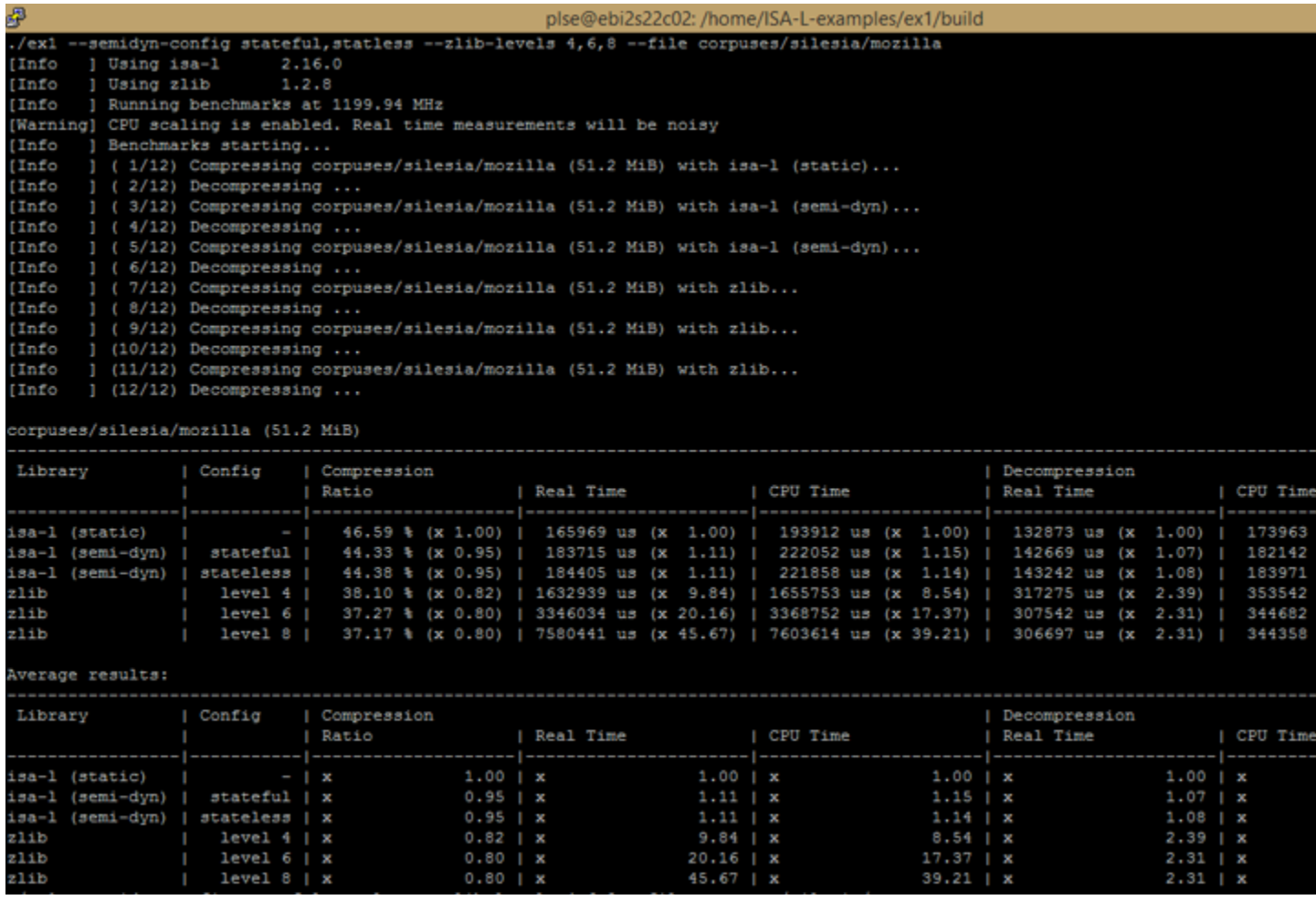

Program output displays a column for the compression library, either 'isa-l' or 'zlib'. The table shows the compression ratio (compressed file/raw file), and the system and processor time that it takes to perform the operation. For decompression, it just measures the elapsed time for the decompression operation. All the data was produced on the same system. Both results for Intel ISA-L results of static and semi-dynamic compression and decompression are displayed in the table.

*Notes: 2x Intel® Xeon® processor E5-2699v4 (HT off), Intel® Speed Step enabled, Intel® Turbo Boost Technology disabled, 16x16GB DDR4 2133 MT/s, 1 DIMM per channel, Ubuntu\* 16.04 LTS, Linux kernel 4.4.0-21-generic, 1 TB Western Digital\* (WD1002FAEX), 1 Intel® SSD P3700 Series (SSDPEDMD400G4), 22x per CPU socket. Performance measured by the written sample application in this article.*

## **Conclusion**

This tutorial and its sample application demonstrates one method through which you can incorporate the Intel ISA-L static and semi-dynamic compression and decompression features into your storage application. The sample application's output data shows there is a balancing act between processing time (CPU time) and disk space. It can assist you in determining which compression and decompression algorithm best suits your requirements, then help you to quickly adapt your application to take advantage of Intel® Architecture with the Intel ISA-L.

## Other Useful Links

- [Accelerating your Storage Algorithms using Intelligent Storage Acceleration Library \(ISA-L\)](https://www.brighttalk.com/webcast/10773/179977)  [video](https://www.brighttalk.com/webcast/10773/179977)
- [Accelerating Data Deduplication with ISA-L blog post](https://software.intel.com/en-us/articles/accelerate-data-deduplication-using-chunking-and-hashing-functions)

### Authors

Thai Le is a software engineer who focuses on cloud computing and performance computing analysis at Intel.

Steven Briscoe is an application engineer focusing on cloud computing within the Software Services Group at Intel Corporation (UK).

#### **Notices**

System configurations, SSD configurations and performance tests conducted are discussed in detail within the body of this paper. For more information go to [http://www.intel.com/content/www/us/en/benchmarks/intel-product-performance.html.](http://www.intel.com/content/www/us/en/benchmarks/intel-product-performance.html)

This sample source code is released under the [Intel Sample Source Code License Agreement.](https://software.intel.com/en-us/articles/intel-sample-source-code-license-agreement)

There are downloads available under the [Intel® Software Export Warning](https://software.intel.com/en-us/node/676750) license.**[Download](https://software.intel.com/protected-download/676750/706441)  [Now](https://software.intel.com/protected-download/676750/706441)**

[intel-isa-l-semi-dynamic-compression-algorithms.pdf \(1000.22 KB\)](https://software.intel.com/sites/default/files/managed/36/a4/intel-isa-l-semi-dynamic-compression-algorithms.pdf)**[Download Now](https://software.intel.com/sites/default/files/managed/36/a4/intel-isa-l-semi-dynamic-compression-algorithms.pdf)**

For more complete information about compiler optimizations, see our [Optimization Notice.](https://software.intel.com/en-us/articles/optimization-notice#opt-en)